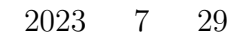

 ${\tt{Snap!}\quad \texttt{https://snap.berkeley.edu/}}$ 

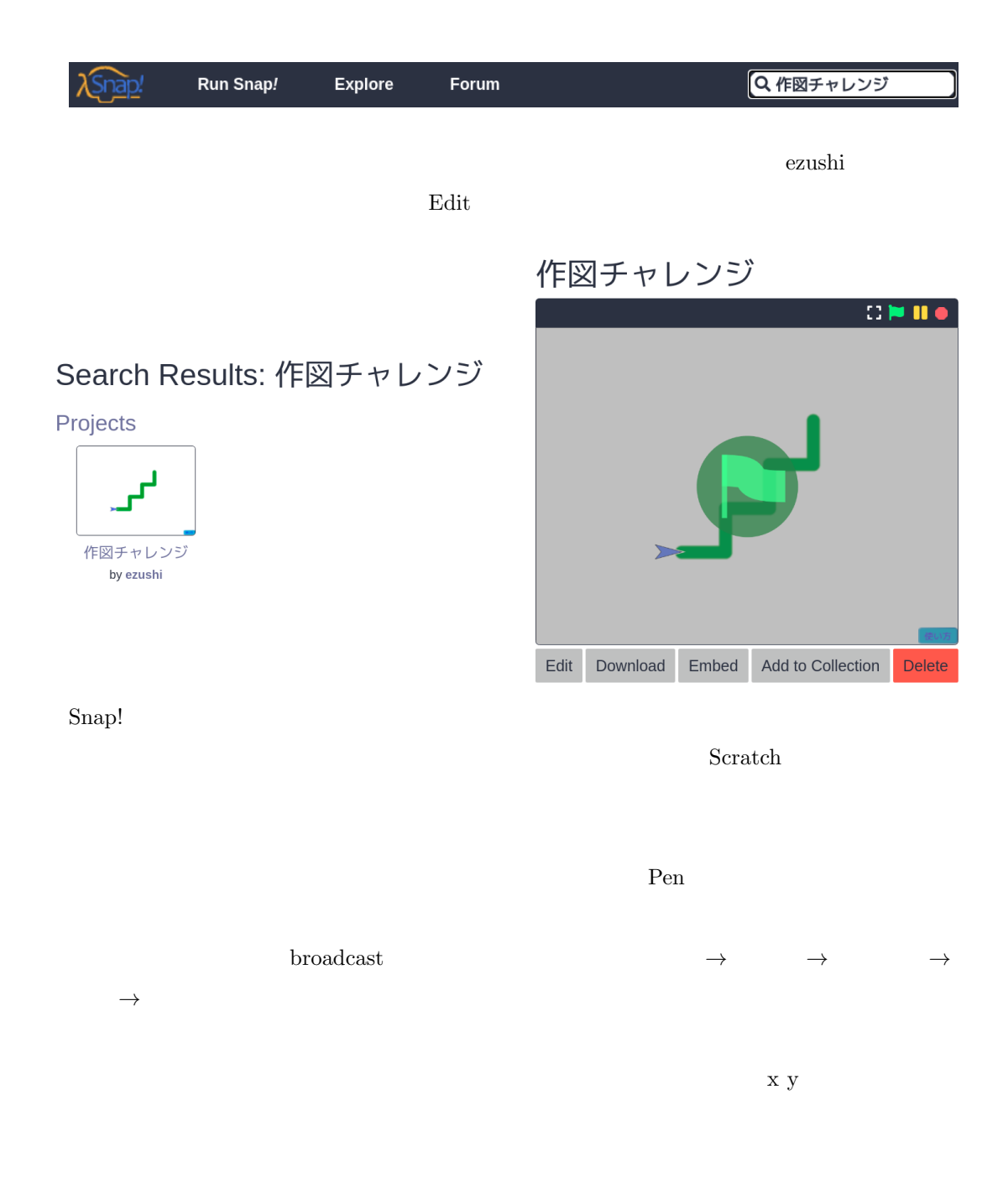

 $1.1$ 

**1** 階段

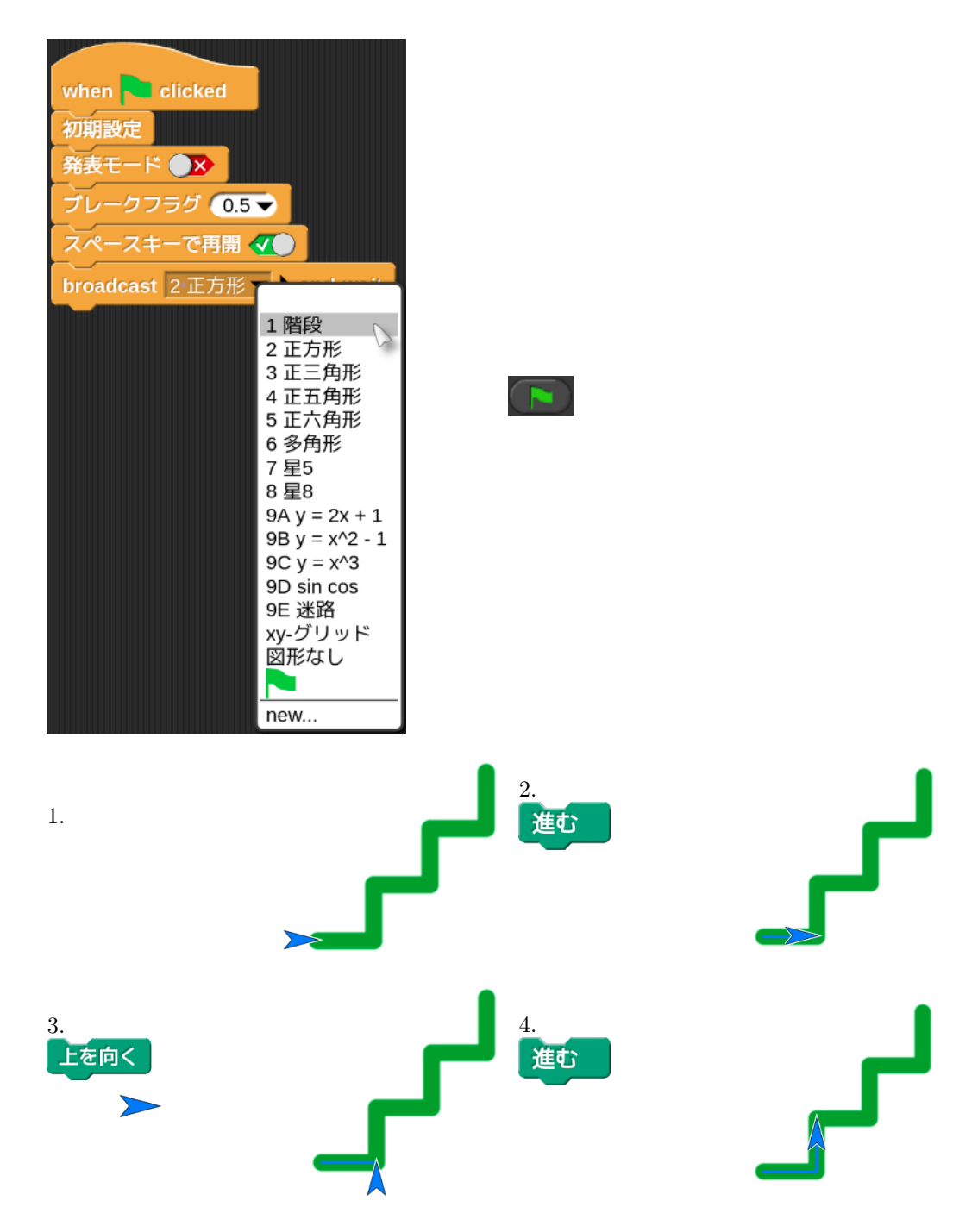

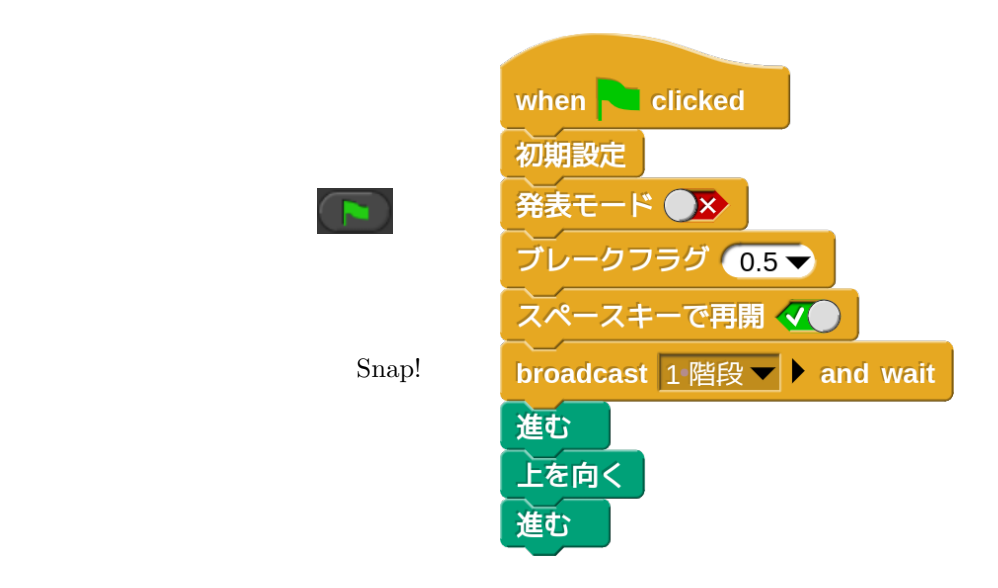

## $1.2$

 $100$ 

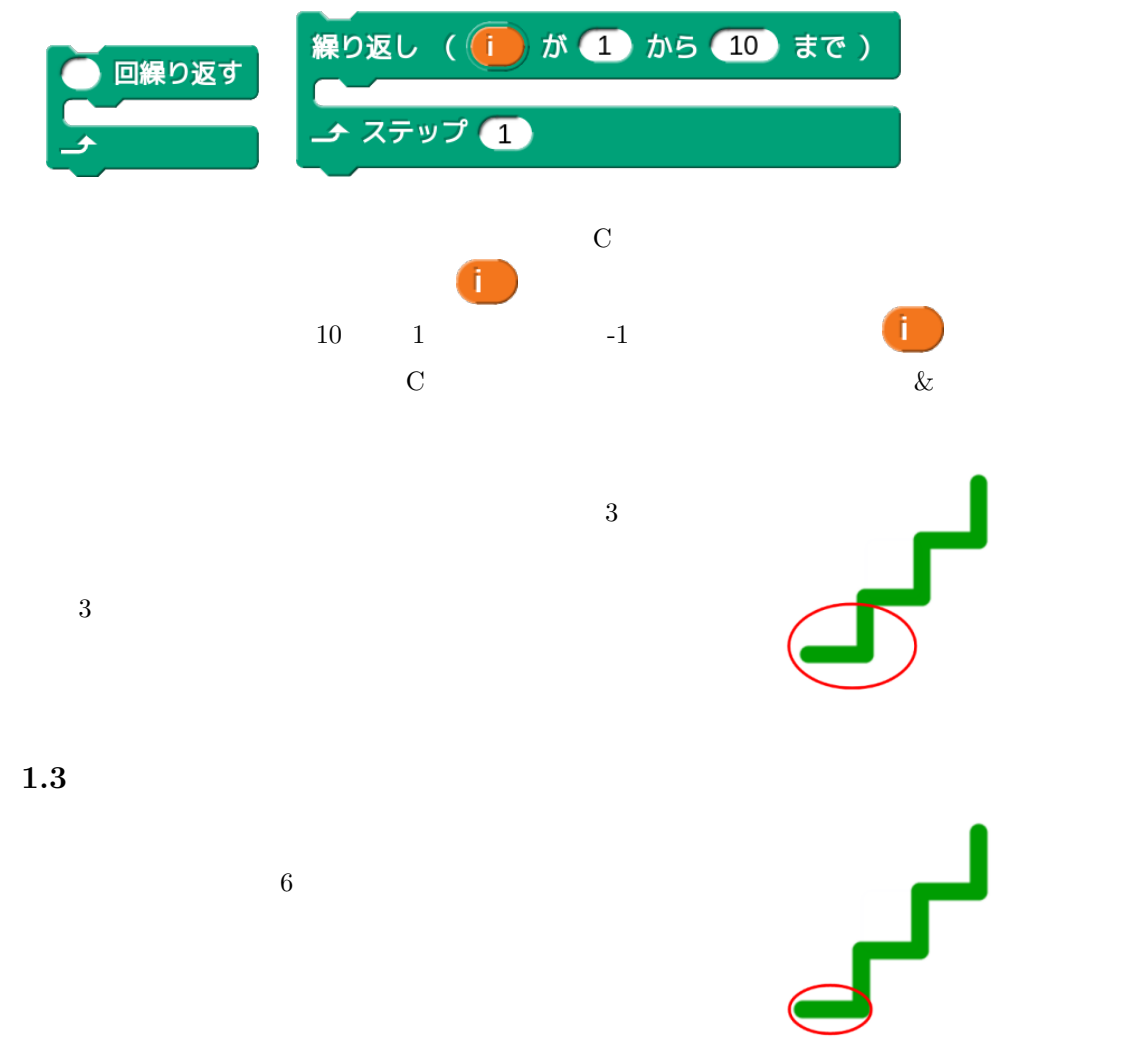

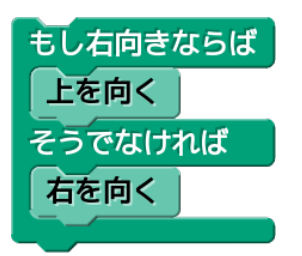

 $\bf{E}$ 

**2** スクリプトの実行制御

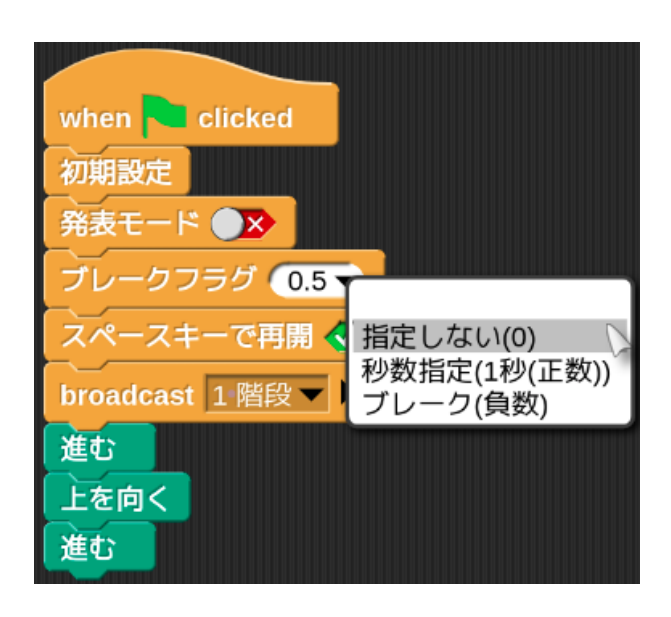

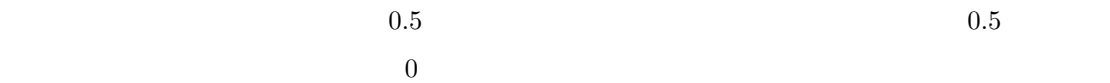

 $true$ 

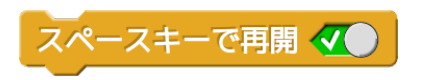

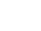

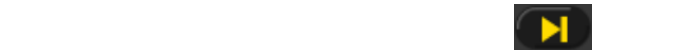

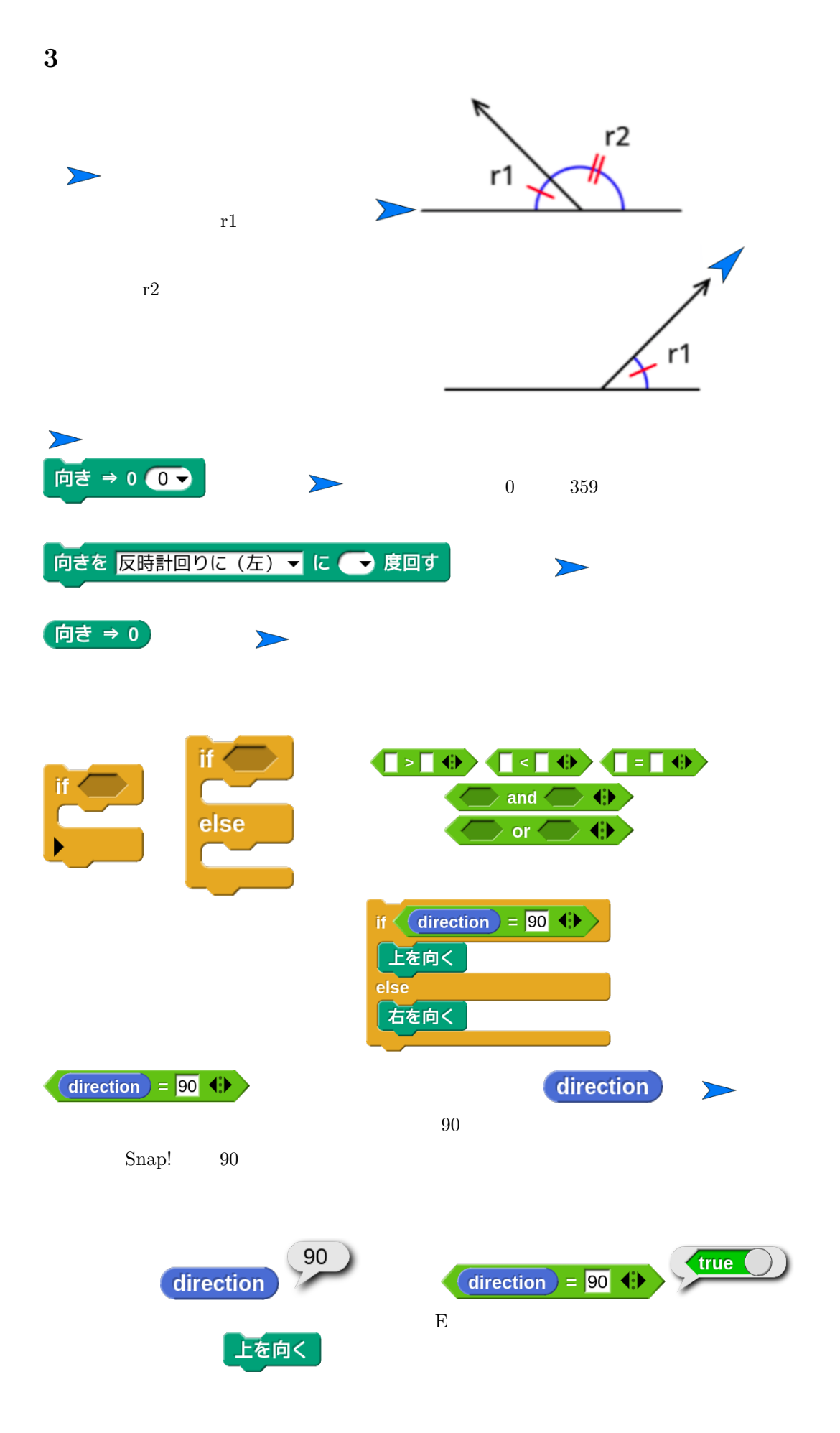

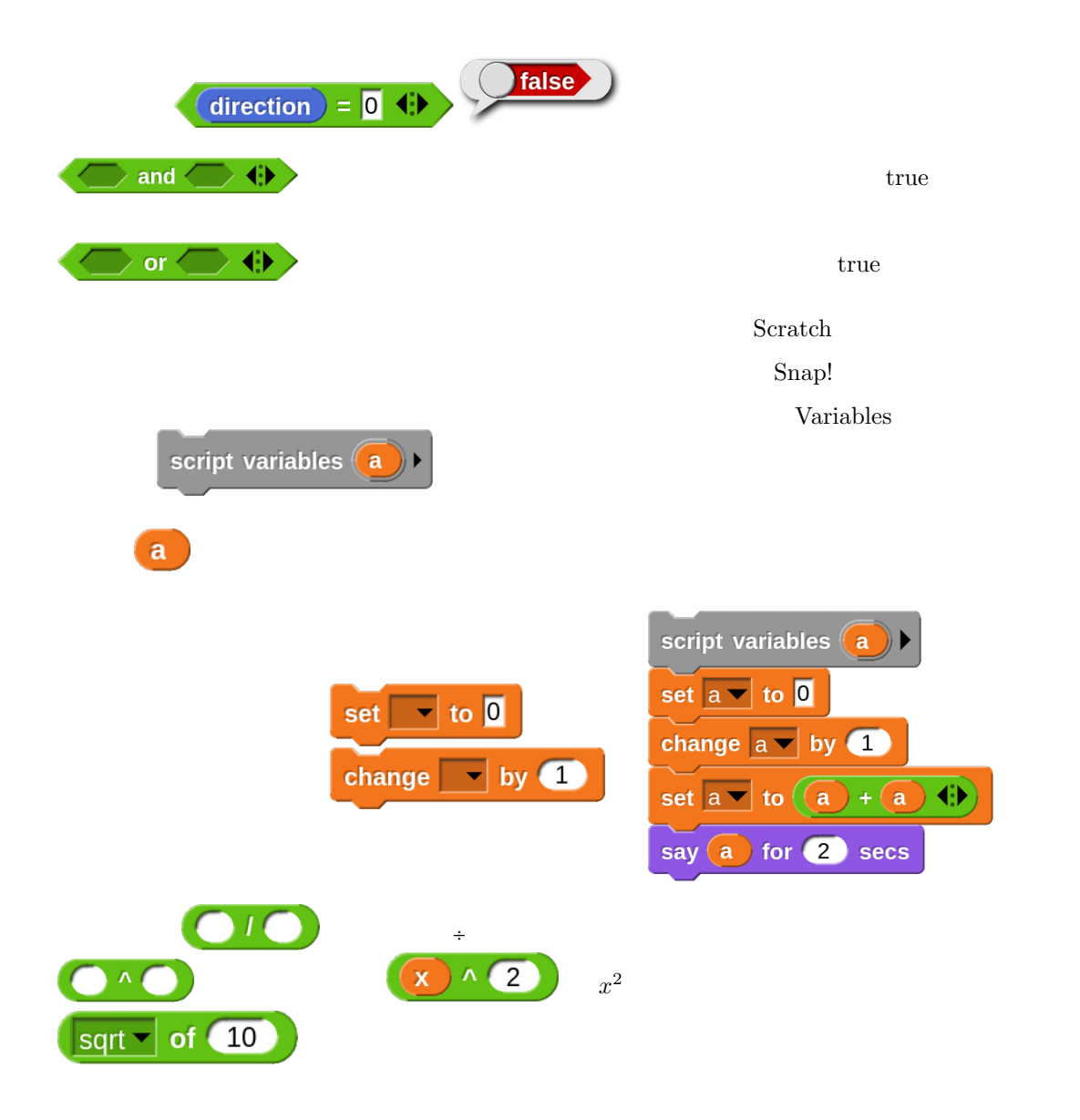

**4** その他の図形

**5** 図形なし

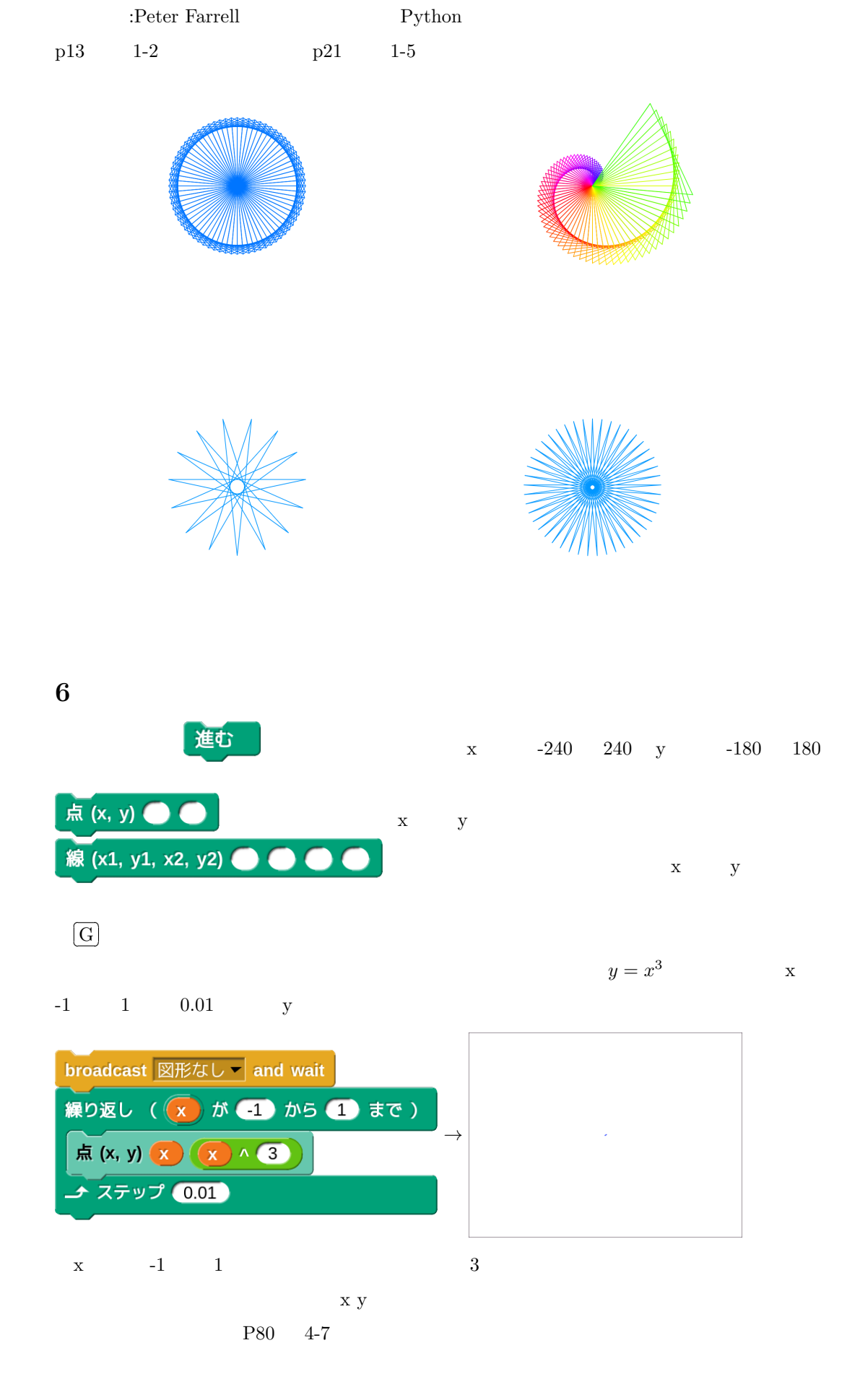

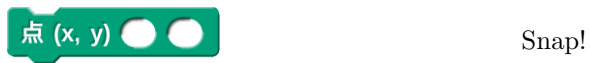

 $(-1)$   $(1)$   $(-1)$   $(1)$   $(x)$ 

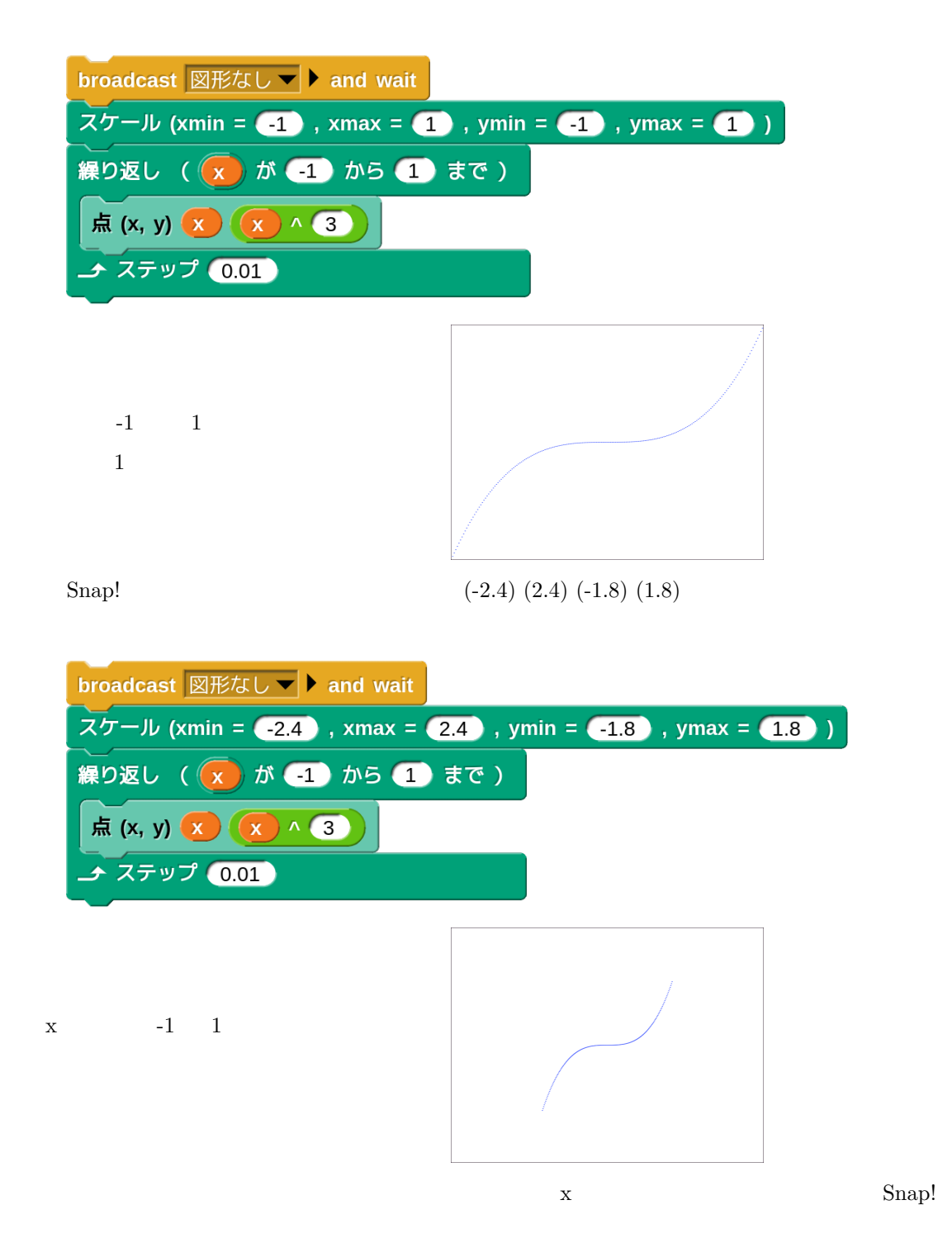

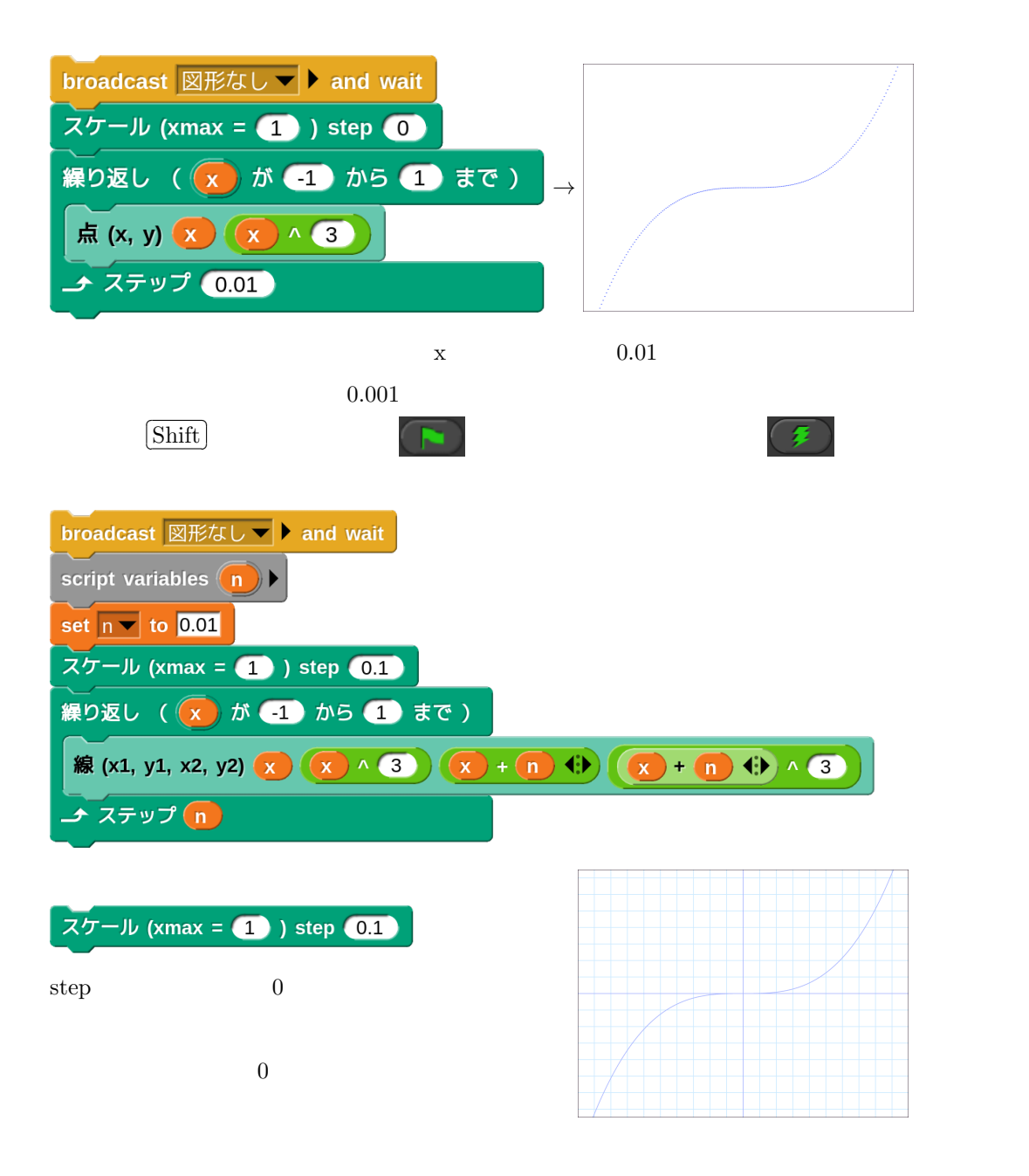